# Symantec™ Management Platform 8.1 Release Notes

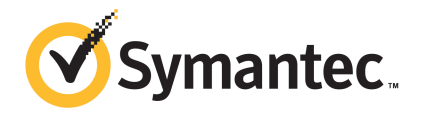

### Symantec™ Management Platform 8.1 Release Notes

#### Legal Notice

Copyright © 2017 Symantec Corporation. All rights reserved.

Symantec, the Symantec Logo, the Checkmark Logo and Altiris are trademarks or registered trademarks of Symantec Corporation or its affiliates in the U.S. and other countries. Other names may be trademarks of their respective owners.

The product described in this document is distributed under licenses restricting its use, copying, distribution, and decompilation/reverse engineering. No part of this document may be reproduced in any form by any means without prior written authorization of Symantec Corporation and its licensors, if any.

THE DOCUMENTATION IS PROVIDED "AS IS" AND ALL EXPRESS OR IMPLIED CONDITIONS, REPRESENTATIONS AND WARRANTIES, INCLUDING ANY IMPLIED WARRANTY OF MERCHANTABILITY, FITNESS FOR A PARTICULAR PURPOSE OR NON-INFRINGEMENT, ARE DISCLAIMED, EXCEPT TO THE EXTENT THAT SUCH DISCLAIMERS ARE HELD TO BE LEGALLY INVALID. SYMANTEC CORPORATION SHALL NOT BE LIABLE FOR INCIDENTAL OR CONSEQUENTIAL DAMAGES IN CONNECTION WITH THE FURNISHING, PERFORMANCE, OR USE OF THIS DOCUMENTATION. THE INFORMATION CONTAINED IN THIS DOCUMENTATION IS SUBJECT TO CHANGE WITHOUT NOTICE.

Symantec Corporation 350 Ellis Street Mountain View, CA 94043

<http://www.symantec.com>

### Technical Support

Symantec Technical Support maintains support centers globally. Technical Support's primary role is to respond to specific queries about product features and functionality. The Technical Support group also creates content for our online Knowledge Base. The Technical Support group works collaboratively with the other functional areas within Symantec to answer your questions in a timely fashion. For example, the Technical Support group works with Product Engineering and Symantec Security Response to provide alerting services and virus definition updates.

Symantec's support offerings include the following:

- A range of support options that give you the flexibility to select the right amount of service for any size organization
- Telephone and/or Web-based support that provides rapid response and up-to-the-minute information
- Upgrade assurance that delivers software upgrades
- Global support purchased on a regional business hours or 24 hours a day, 7 days a week basis
- Premium service offerings that include Account Management Services

For information about Symantec's support offerings, you can visit our website at the following URL:

#### [www.symantec.com/business/support/](http://www.symantec.com/business/support/)

All support services will be delivered in accordance with your support agreement and the then-current enterprise technical support policy.

#### Contacting Technical Support

Customers with a current support agreement may access Technical Support information at the following URL:

#### [www.symantec.com/business/support/](http://www.symantec.com/business/support/)

Before contacting Technical Support, make sure you have satisfied the system requirements that are listed in your product documentation. Also, you should be at the computer on which the problem occurred, in case it is necessary to replicate the problem.

When you contact Technical Support, please have the following information available:

- Product release level
- Hardware information
- Available memory, disk space, and NIC information
- Operating system
- Version and patch level
- Network topology
- Router, gateway, and IP address information
- Problem description:
	- Error messages and log files
	- Troubleshooting that was performed before contacting Symantec
	- Recent software configuration changes and network changes

#### Licensing and registration

If your Symantec product requires registration or a license key, access our technical support Web page at the following URL:

#### [support.symantec.com](https:/support.symantec.com)

#### Customer service

Customer service information is available at the following URL:

#### [www.symantec.com/business/support/](http://www.symantec.com/business/support/)

Customer Service is available to assist with non-technical questions, such as the following types of issues:

- Questions regarding product licensing or serialization
- Product registration updates, such as address or name changes
- General product information (features, language availability, local dealers)
- Latest information about product updates and upgrades
- Information about upgrade assurance and support contracts
- Information about the Symantec Buying Programs
- Advice about Symantec's technical support options
- Nontechnical presales questions
- Issues that are related to CD-ROMs, DVDs, or manuals

### Support agreement resources

If you want to contact Symantec regarding an existing support agreement, please contact the support agreement administration team for your region as follows:

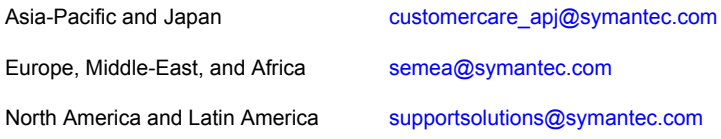

## Symantec Management Platform 8.1 Release Notes

This document includes the following topics:

- About Symantec [Management](#page-5-0) Platform
- What's new in Symantec [Management](#page-6-0) Platform
- System [requirements](#page-12-0) and supported platforms
- General installation and upgrade [information](#page-12-1)
- Symantec [Management](#page-13-0) Platform Known Issues
- <span id="page-5-0"></span>Symantec [Management](#page-26-0) Platform Fixed Issues
- Other things to know about Symantec [Management](#page-28-0) Platform
- Where to get more [information](#page-32-0)

### About Symantec Management Platform

The Symantec Management Platform provides a set of services that IT-related solutions can leverage. Solutions plug into the platform and take advantage of the platform services, such as security, reporting, communications, package deployment, and Configuration Management Database (CMDB) data. Because solutions share the same platform, they can share platform services as well as data. Shared data is more useful than data that is only available to a single solution.

For example, one solution collects data about the software that is installed on company computers and another solution uses the data to manage software licenses. A third solution can also use this data to help you update software. This close integration of solutions and the platform makes it easier for you to use the

different solutions because they work in a common environment and are administered through a common interface.

The platform provides the following services:

- Role-based security
- Client communications and management
- Execution of scheduled or event-triggered tasks and policies
- Package deployment and installation
- **Reporting**
- Centralized management through a single, common interface
- Configuration Management Database (CMDB)
- Software Management Framework

<span id="page-6-0"></span>When you install a solution or suite, the platform is also installed if it is not already installed.

### What's new in Symantec Management Platform

In the Symantec Management Platform 8.1, the following new features are introduced:

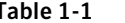

Table 1-1 List of new features

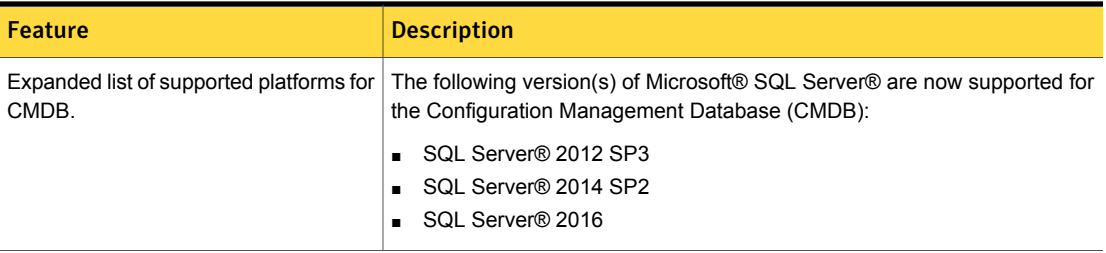

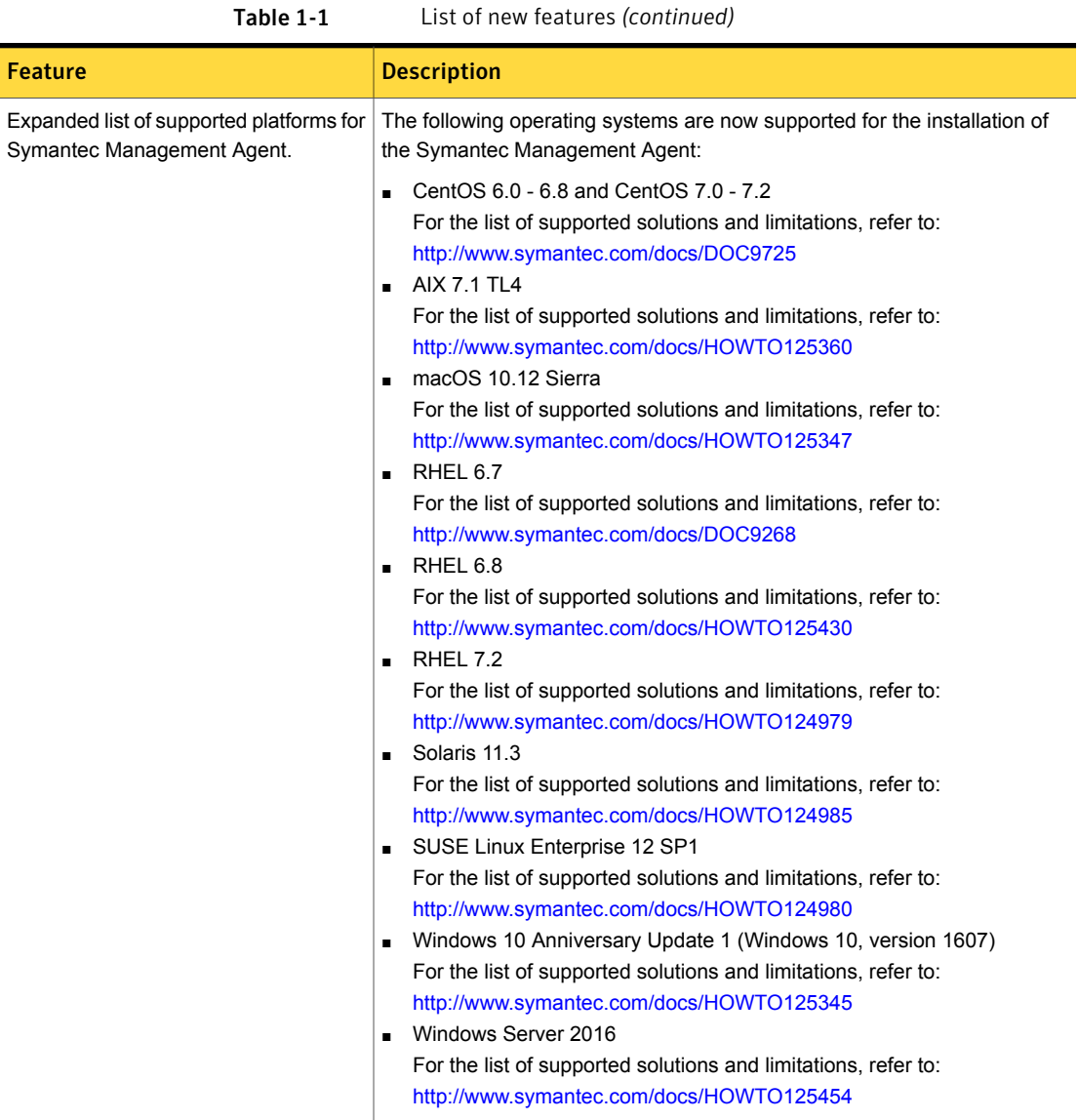

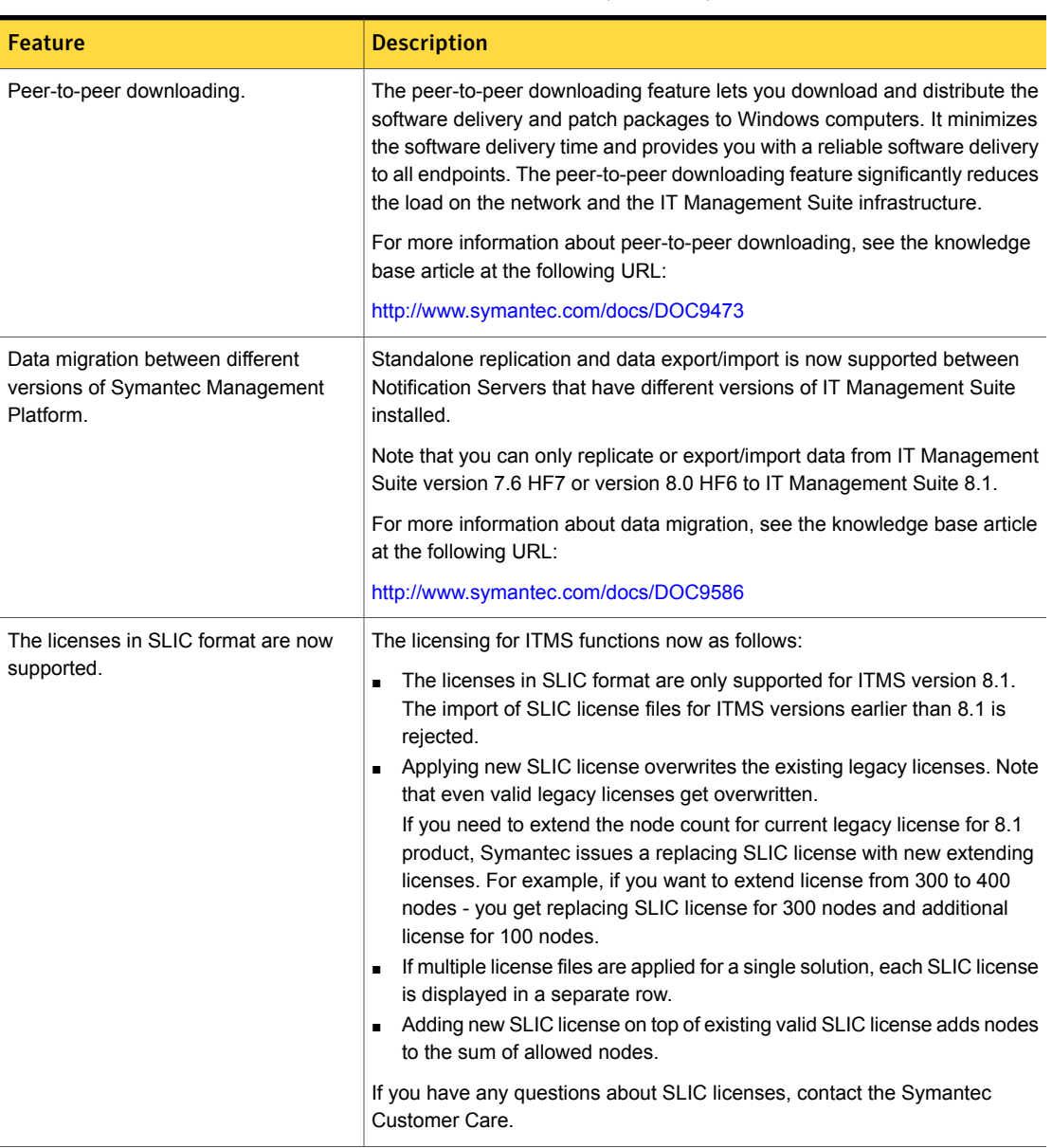

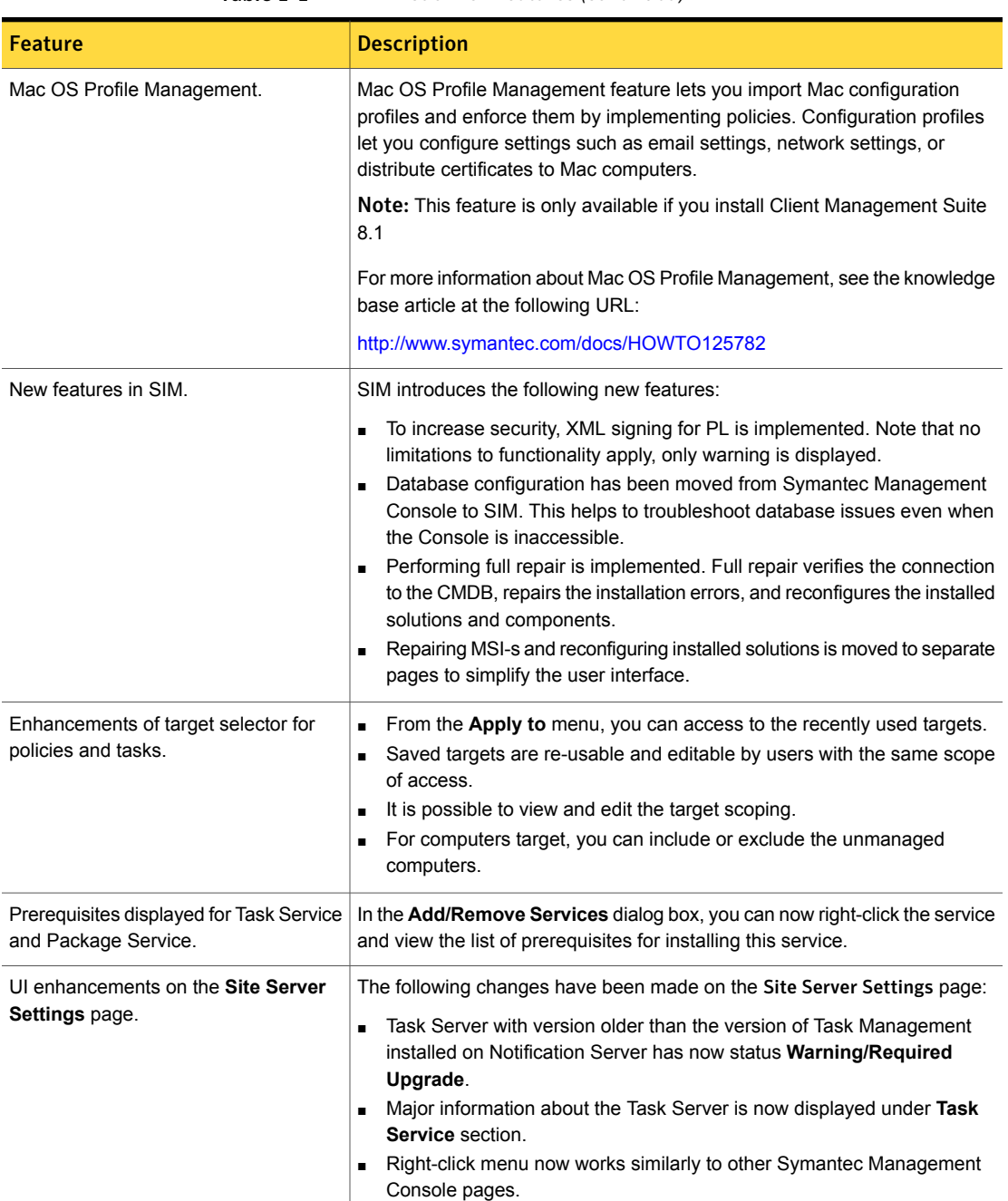

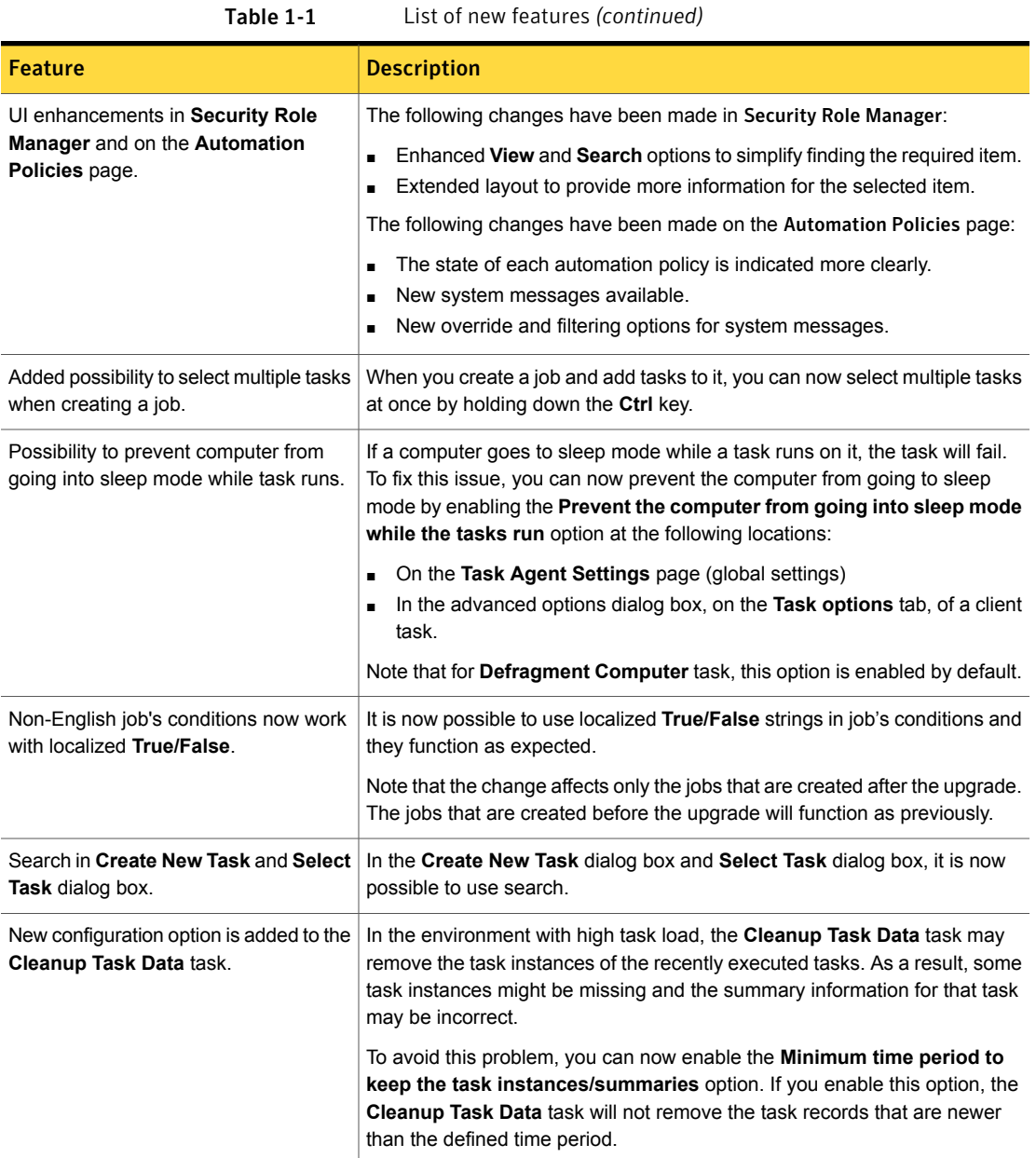

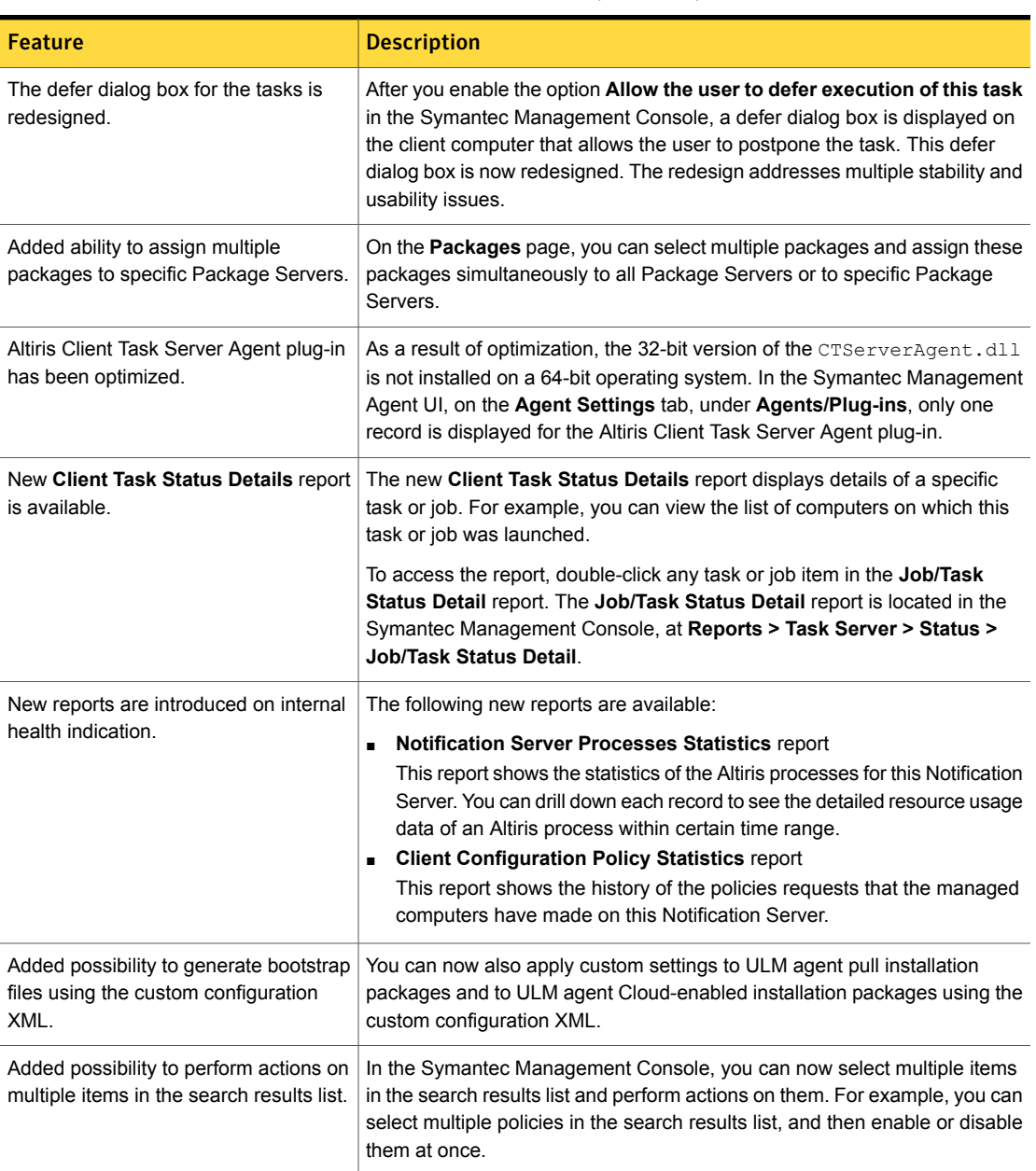

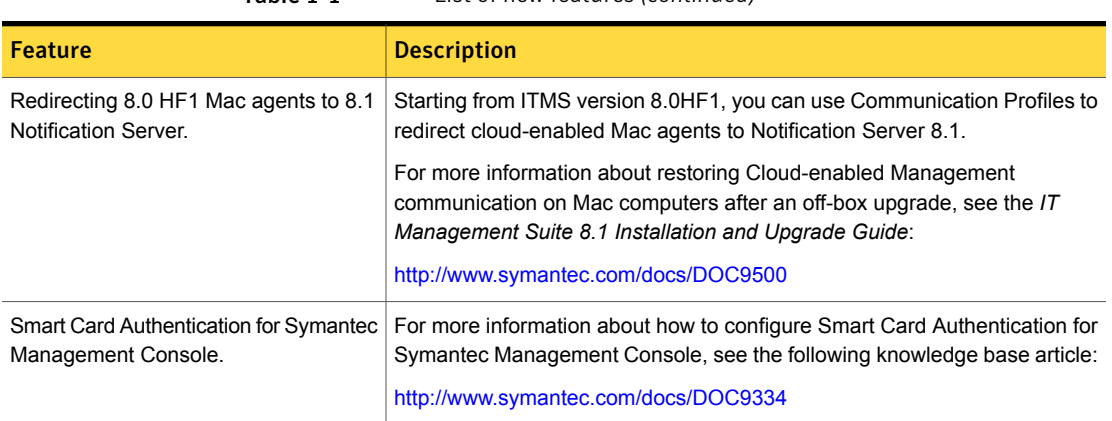

### System requirements and supported platforms

<span id="page-12-0"></span>Before you install Symantec Management Platform 8.1, read the **Hardware recommendation** chapter in the *IT Management Suite 8.1 Planning for Implementation Guide* at the following URL:

<http://www.symantec.com/docs/DOC9470>

<span id="page-12-1"></span>For information about the supported operating systems in Symantec Management Platform 8.1 and the Symantec Management Platform 8.1 solutions, see the *Symantec IT Management Suite Platform Support Matrix* at the following URL:

<http://www.symantec.com/docs/HOWTO9965>

### General installation and upgrade information

#### Installation of Symantec Management Platform 8.1

For more information on how to install and configure the product, see the *IT Management Suite 8.1 Installation and Upgrade Guide* at the following URL:

<http://www.symantec.com/docs/DOC9500>

#### Upgrade to Symantec Management Platform 8.1

You can upgrade from the previous versions of Symantec Management Platform to the latest version using Symantec Installation Manager.

The following upgrade scenarios are supported:

■ From Symantec Management Platform 7.6 HF7 to Symantec Management Platform 8.1

■ From Symantec Management Platform 8.0 HF6 to Symantec Management Platform 8.1

For more information on how to upgrade the product, see the *IT Management Suite 8.1 Installation and Upgrade Guide* at the following URL:

<http://www.symantec.com/docs/DOC9500>

#### Migration of Symantec Management Platform and the Symantec Management Platform solutions

If you want to migrate from older releases where direct upgrade to the latest version is not supported, do the following:

- 1. Migrate from older release to Symantec Management Platform 7.5
- 2. Apply Symantec Management Platform 7.5 HF6
- 3. Upgrade to Symantec Management Platform 7.5 SP1
- 4. Apply Symantec Management Platform 7.5 SP1 HF5
- 5. Upgrade to Symantec Management Platform 8.0
- 6. Apply Symantec Management Platform 8.0 HF6
- 7. Upgrade to Symantec Management Platform 8.1

For detailed instructions on migrating to Symantec Management Platform 7.5, see the following documentation resources:

- *IT Management Suite Migration Guide version 6.x to 7.5* at the following URL: <http://www.symantec.com/docs/DOC5668>
- *IT Management Suite Migration Guide version 7.0 to 7.5* at the following URL: <http://www.symantec.com/docs/DOC5669>

<span id="page-13-0"></span>For detailed instructions on upgrading from Symantec Management Platform 7.5 SP1 HF5 to Symantec Management Platform 8.0, see the following documentation resource:

■ *IT Management Suite 8.0 Installation and Upgrade Guide* at the following URL: <http://www.symantec.com/docs/DOC8650>

### Symantec Management Platform Known Issues

The following are the known issues for this release. If additional information about an issue is available, the issue has a corresponding article link.

The known issues are separated into the following components:

■ Notification Server

See [Table](#page-14-0) 1-2 on page 15.

- Task server See [Table](#page-16-0) 1-3 on page 17.
- Symantec Management Agent See [Table](#page-21-0) 1-4 on page 22.
- UNIX/Linux/Mac See [Table](#page-22-0) 1-5 on page 23.
- Network Discovery See [Table](#page-24-0) 1-6 on page 25.
- Pluggable Protocol Architecture (PPA) See [Table](#page-25-0) 1-7 on page 26.
- ASDK See [Table](#page-26-1) 1-8 on page 27.
- ITMS Management Views See [Table](#page-26-2) 1-9 on page 27.
- Security Cloud Connector See [Table](#page-26-3) 1-10 on page 27.

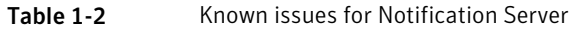

<span id="page-14-0"></span>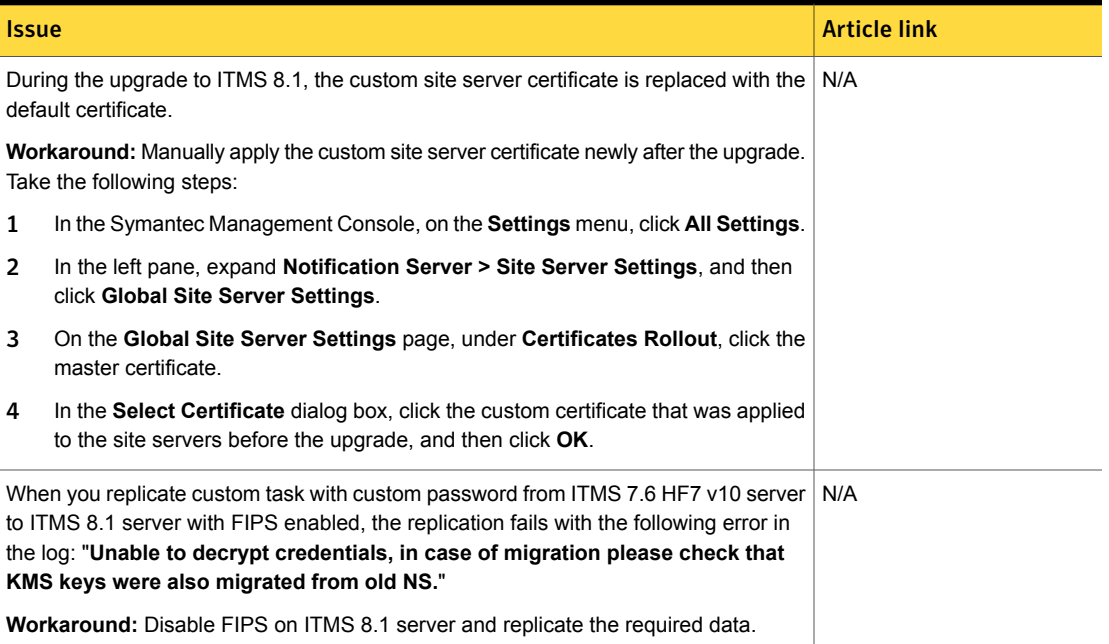

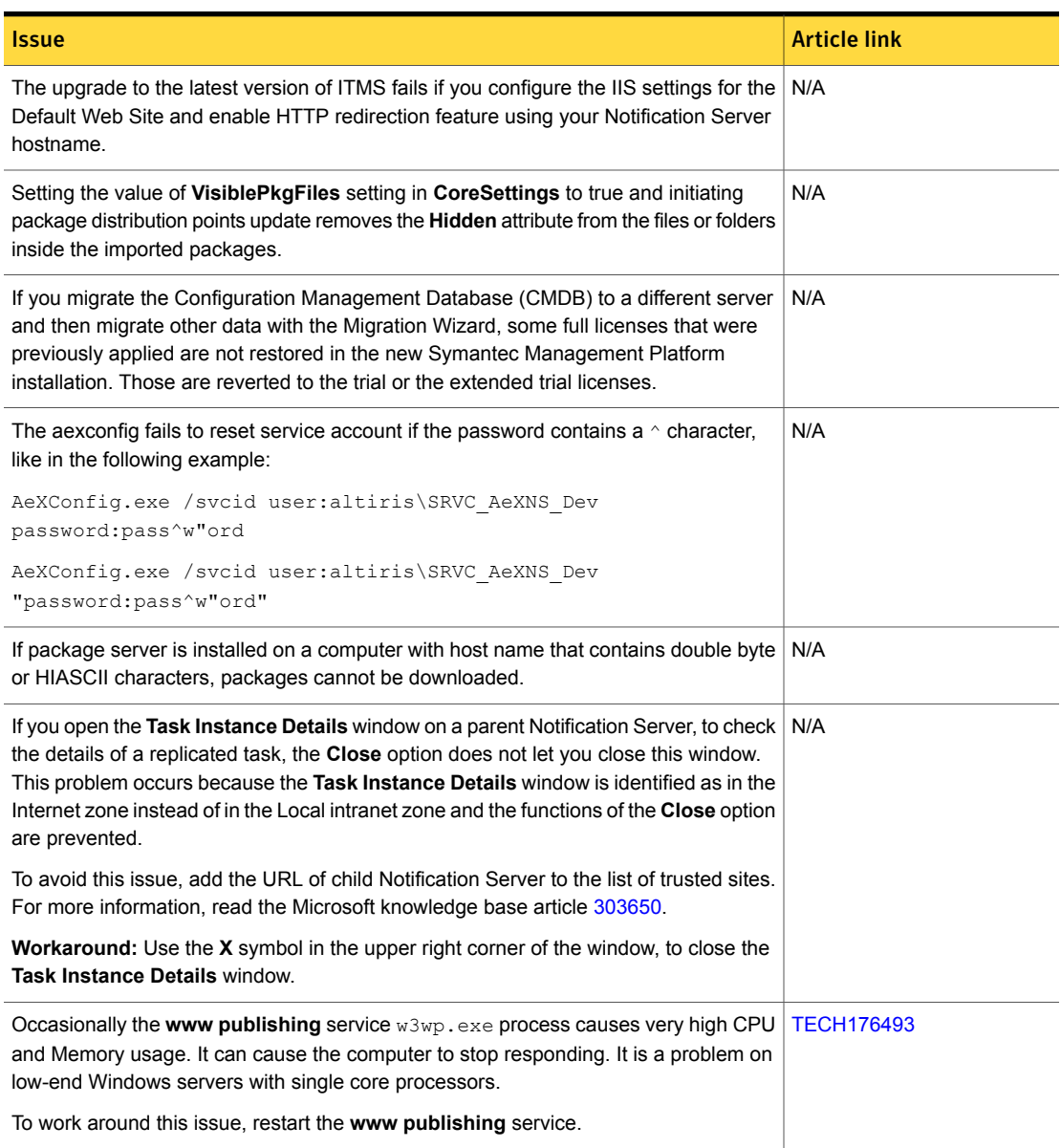

#### Table 1-2 Known issues for Notification Server *(continued)*

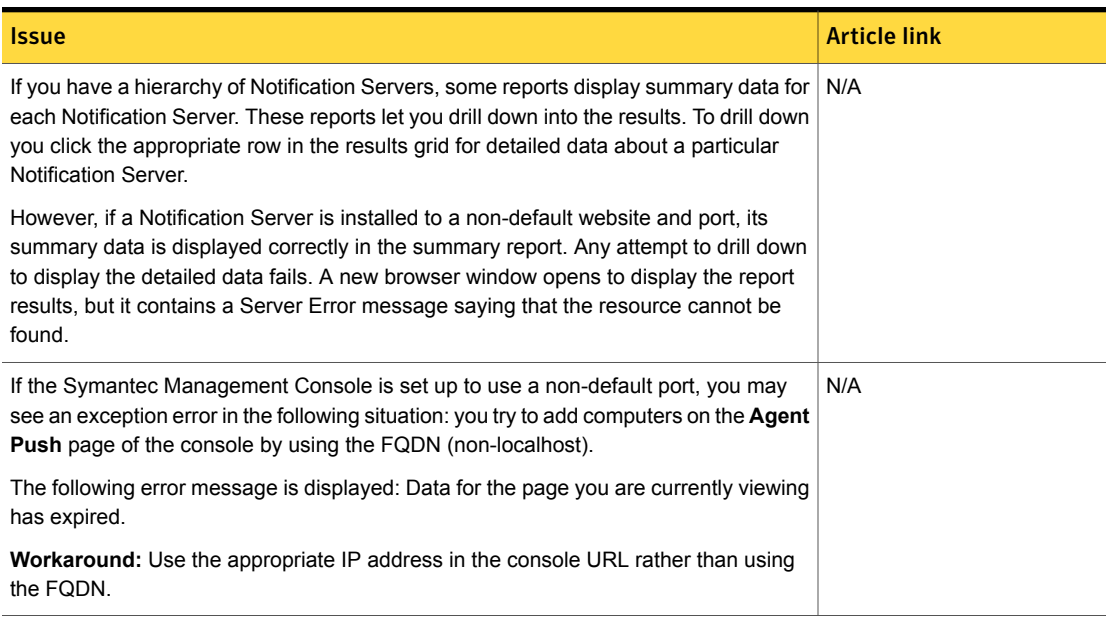

#### Table 1-2 Known issues for Notification Server *(continued)*

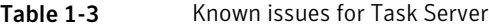

<span id="page-16-0"></span>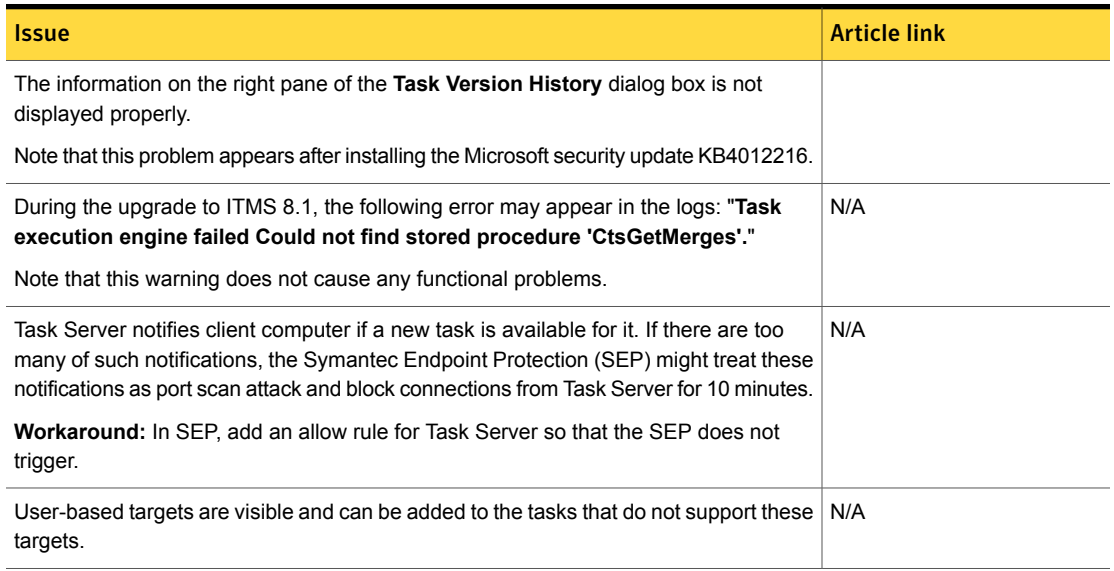

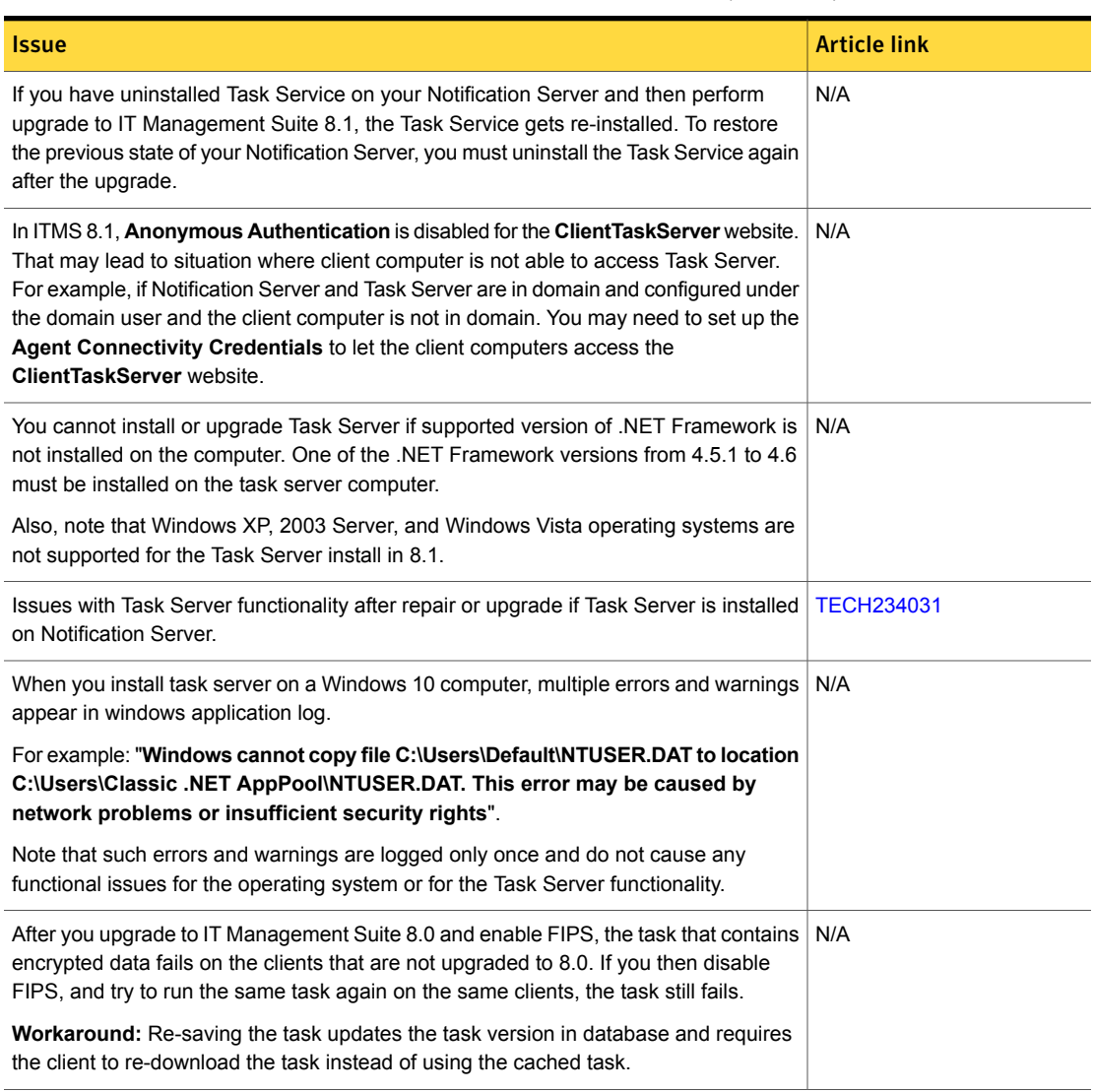

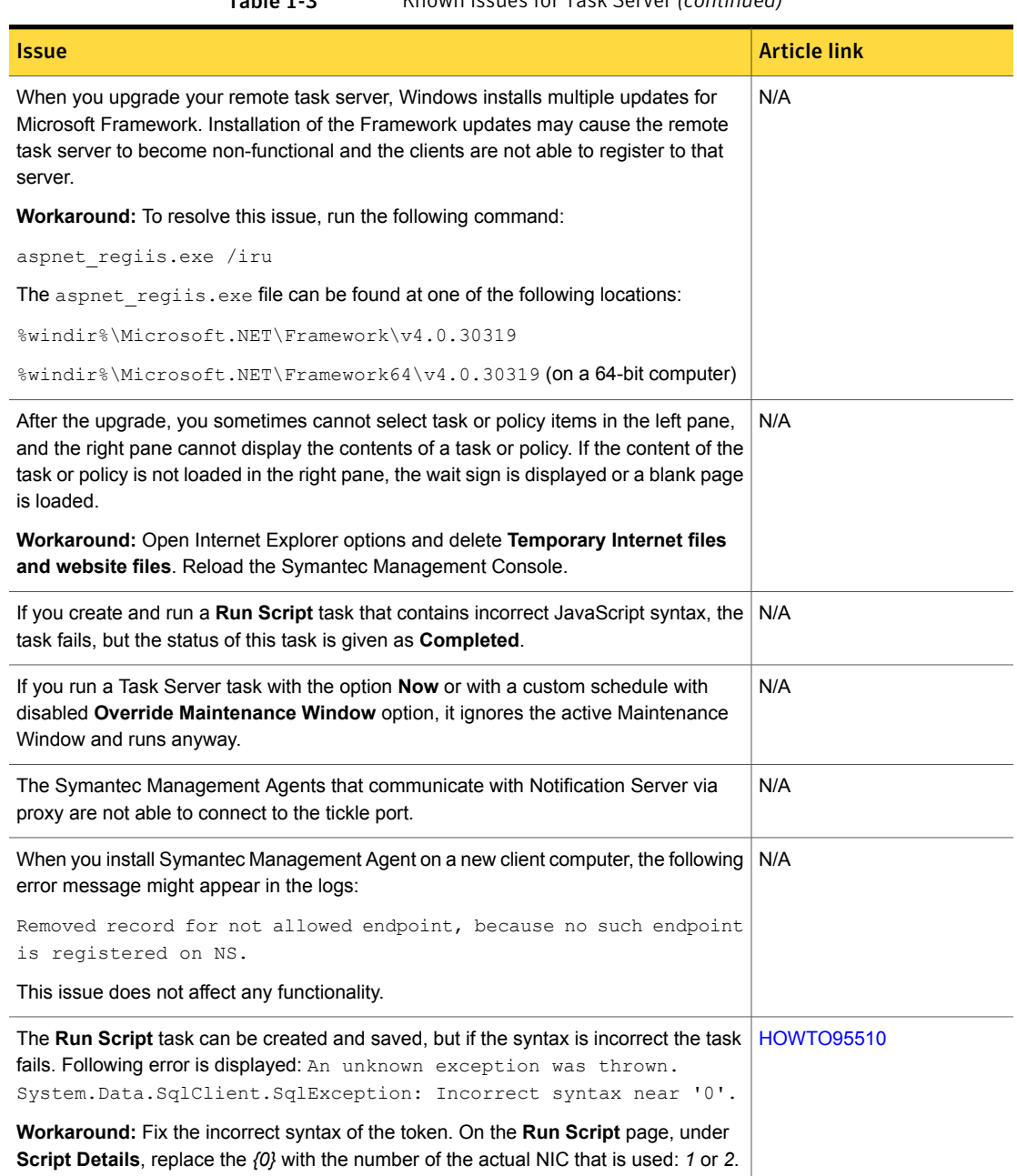

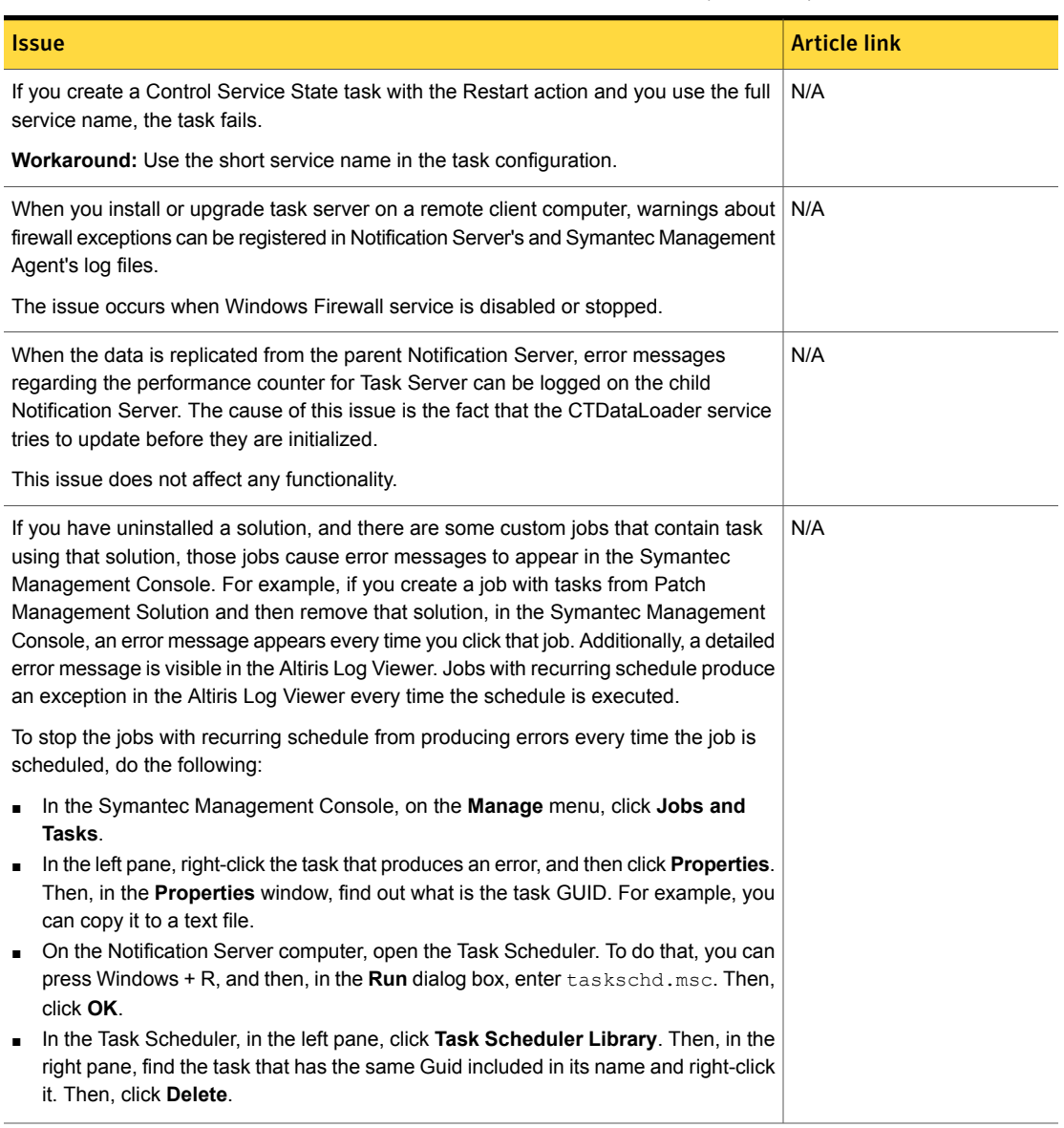

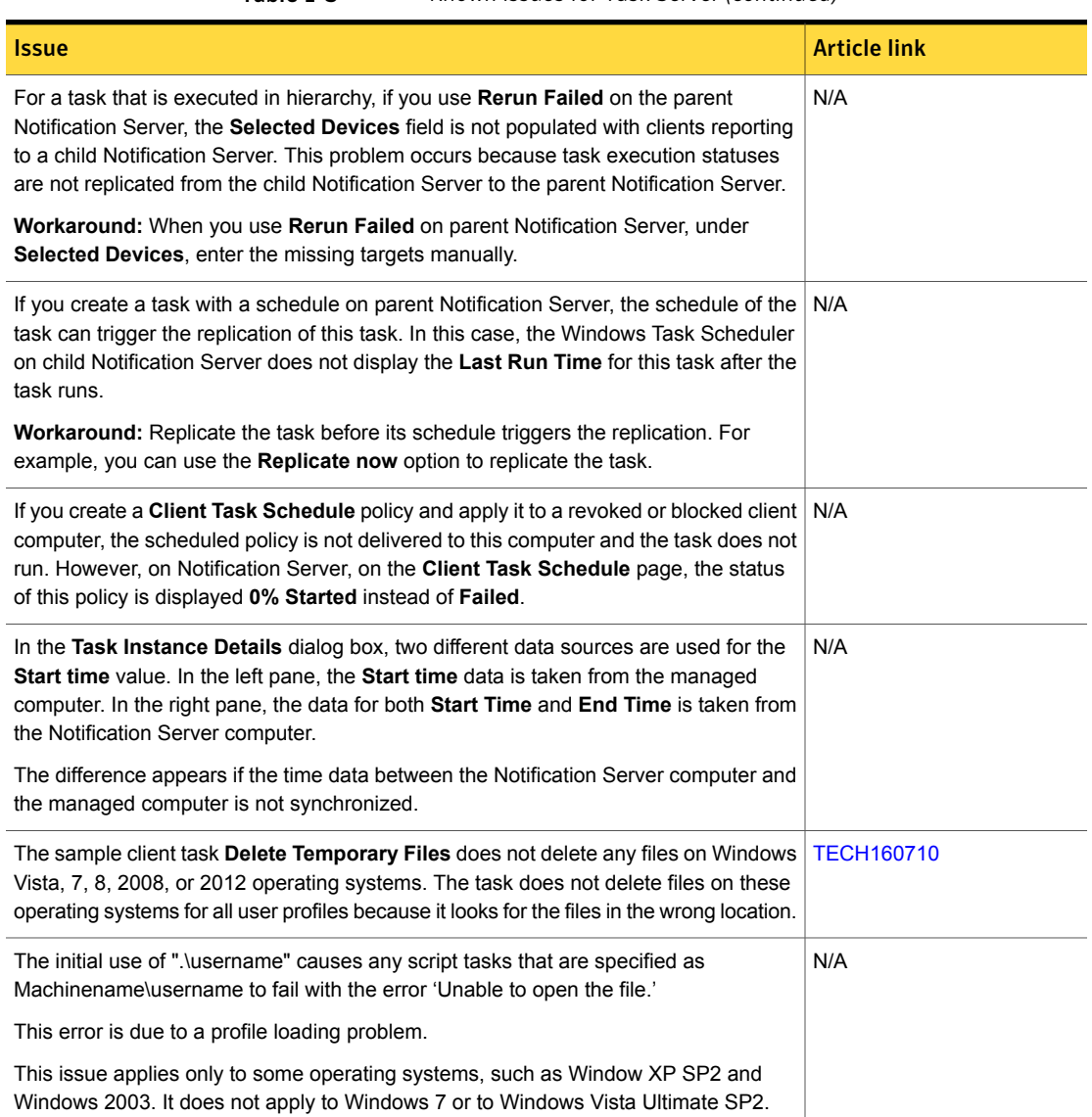

<span id="page-21-0"></span>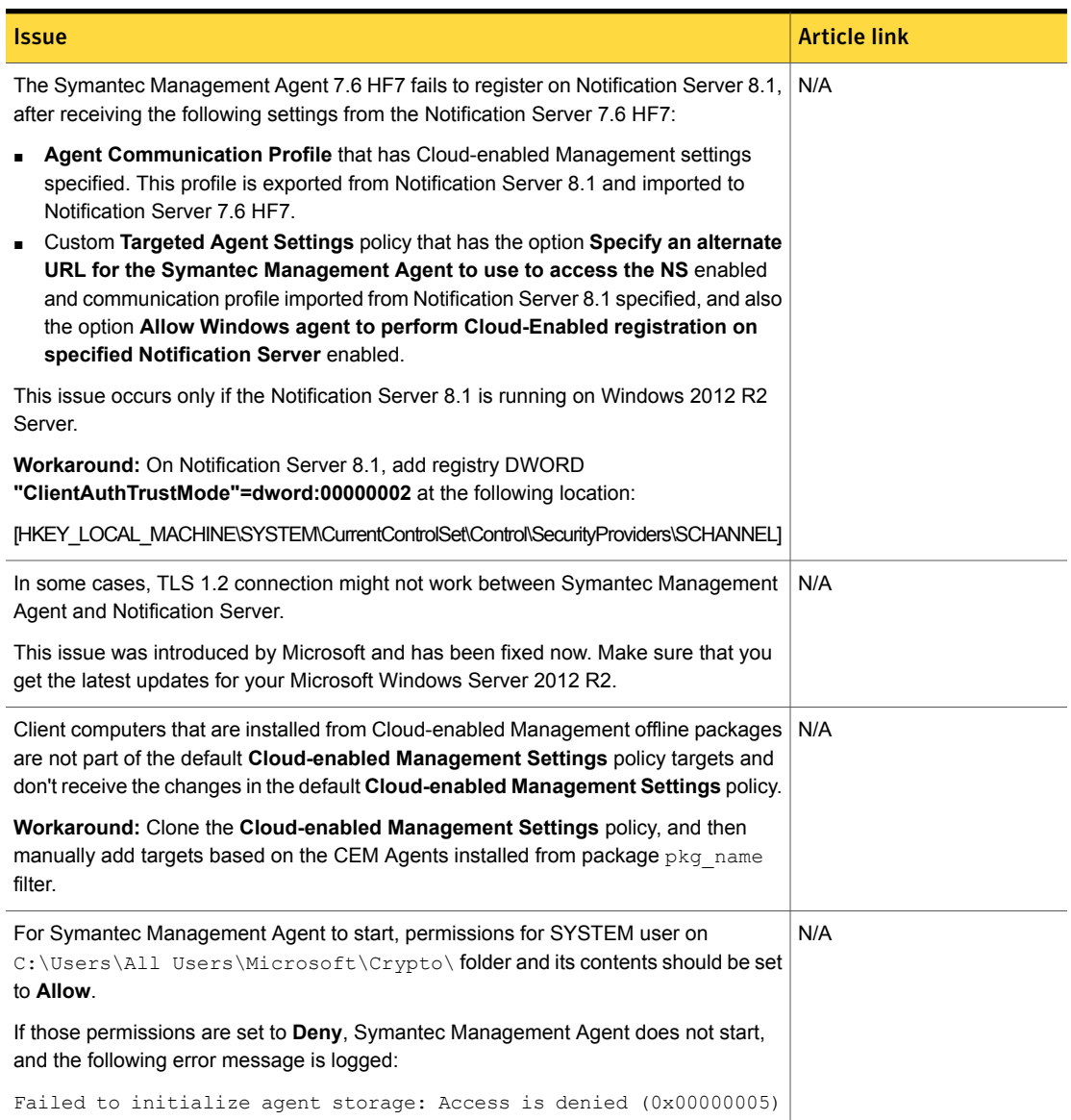

#### Table 1-4 Known issues for Symantec Management Agent

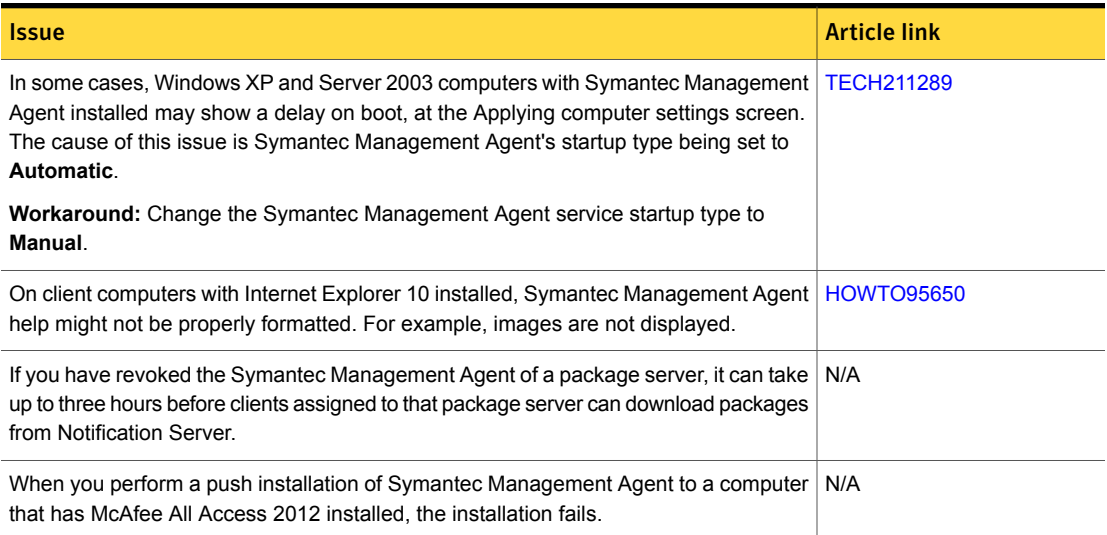

#### Table 1-4 Known issues for Symantec Management Agent *(continued)*

Table 1-5 Known issues for UNIX/Linux/Mac

<span id="page-22-0"></span>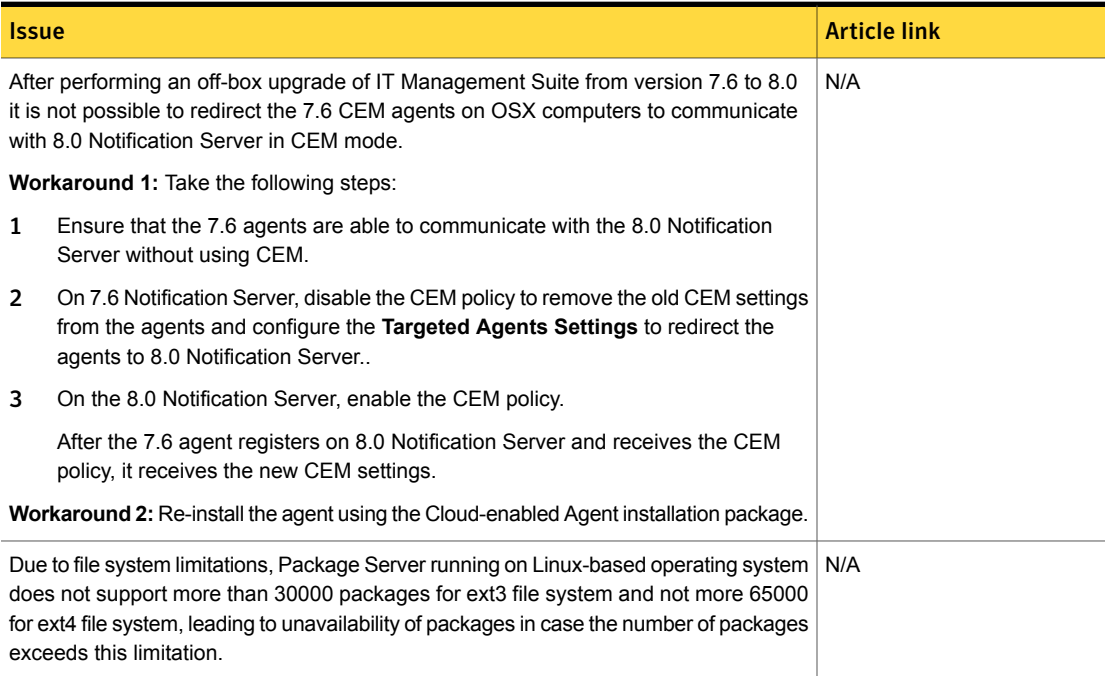

#### Table 1-5 Known issues for UNIX/Linux/Mac *(continued)*

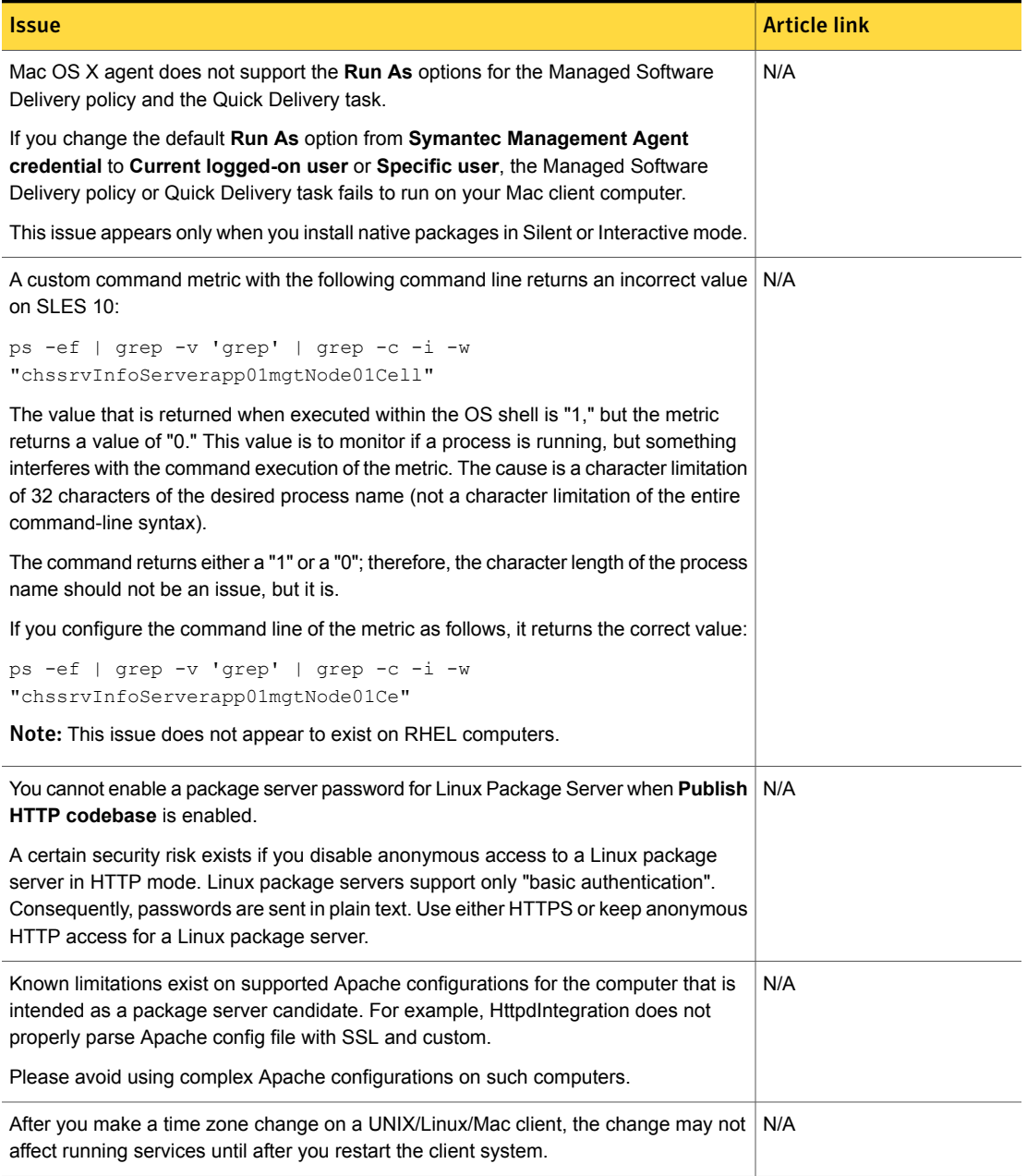

#### Table 1-5 Known issues for UNIX/Linux/Mac *(continued)*

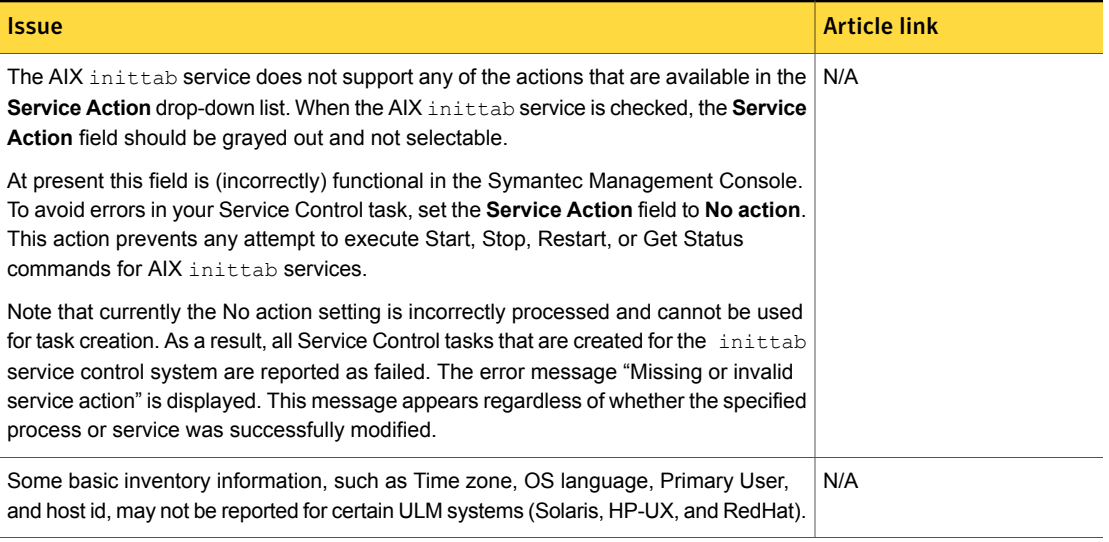

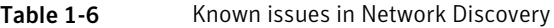

<span id="page-24-0"></span>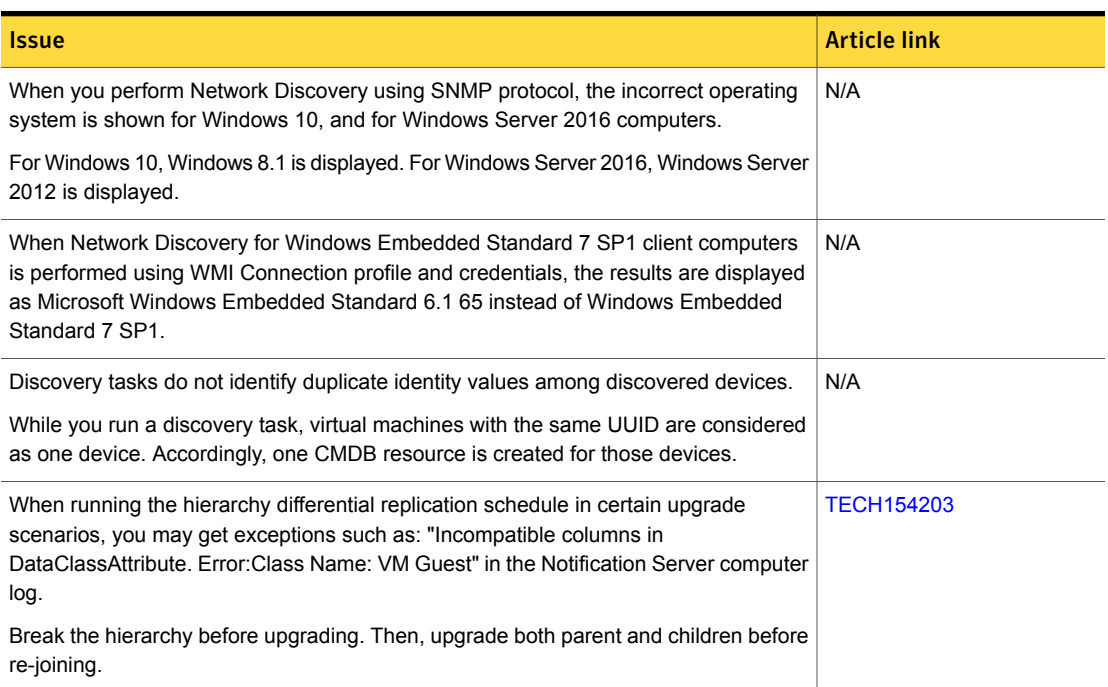

#### Table 1-6 Known issues in Network Discovery *(continued)*

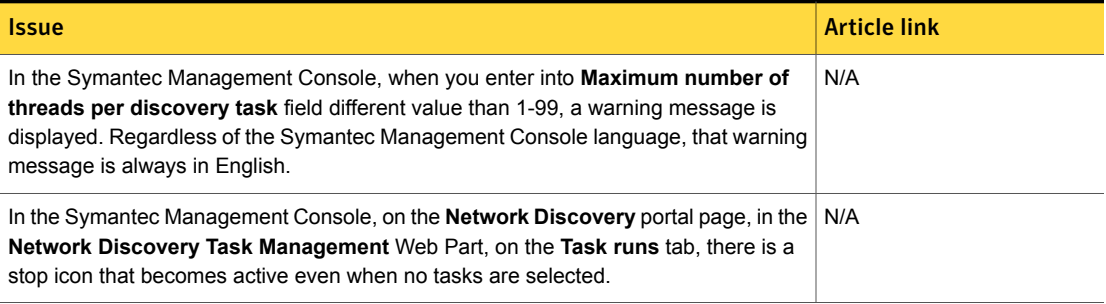

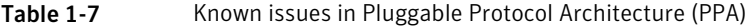

<span id="page-25-0"></span>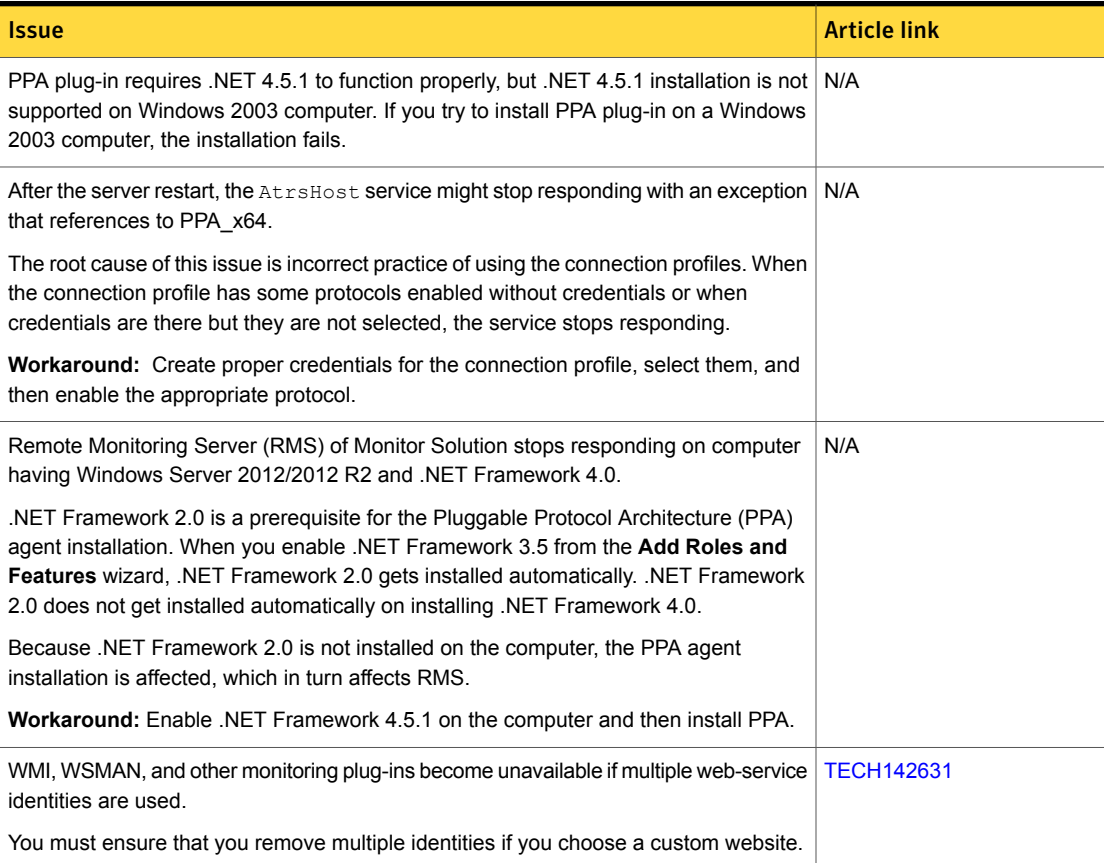

#### Table 1-8 Known issues in ASDK

<span id="page-26-1"></span>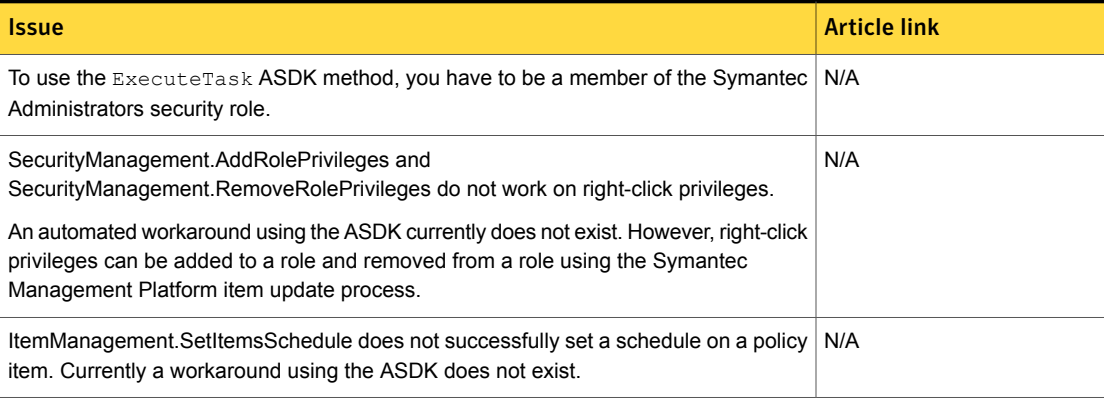

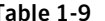

Table 1-9 Known issues in ITMS Management Views

<span id="page-26-3"></span><span id="page-26-2"></span>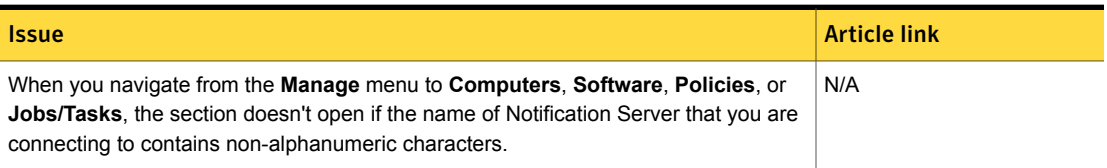

Table 1-10 Known issues in Security Cloud Connector

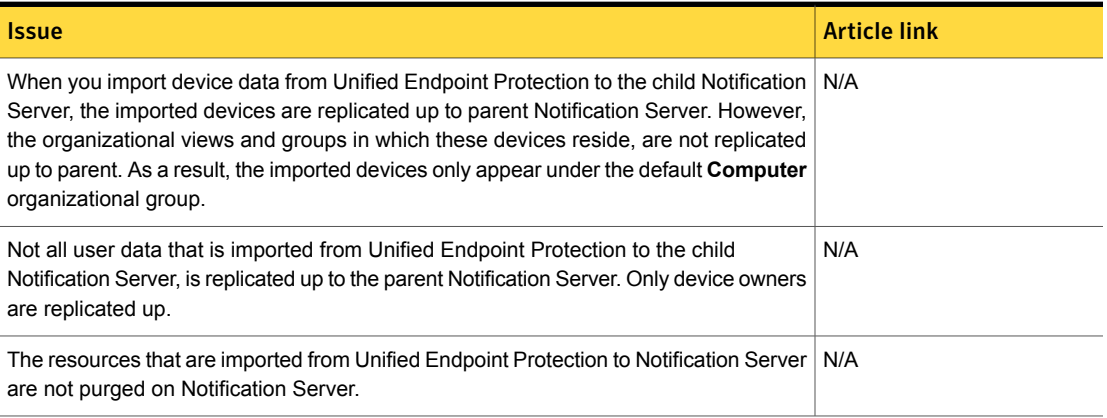

## Symantec Management Platform Fixed Issues

<span id="page-26-0"></span>The following are the fixed issues in this release. If additional information about an issue is available, the issue has a corresponding article link.

The fixed issues are separated into the following components:

- Symantec Installation Manager See [Table](#page-27-0) 1-11 on page 28.
- Task Server See [Table](#page-27-1) 1-12 on page 28.

Note: The issues that were fixed within hot fix releases for ITMS version 8.0 are not included in this document.

For more information about the fixes in hot fix releases, see the following release notes:

- [ITMS](http://www.symantec.com/docs/DOC9271) 8.0 HF1
- [ITMS](http://www.symantec.com/docs/DOC9343) 8.0 HF2
- [ITMS](http://www.symantec.com/docs/DOC9378) 8.0 HF3
- [ITMS](http://www.symantec.com/docs/DOC9434) 8.0 HF4
- [ITMS](http://www.symantec.com/docs/DOC9490) 8.0 HF5
- [ITMS](http://www.symantec.com/docs/DOC9693) 8.0 HF6

Table 1-11 Fixed issues for Symantec Installation Manager

<span id="page-27-1"></span><span id="page-27-0"></span>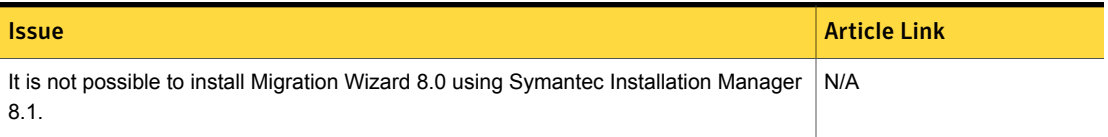

Table 1-12 Fixed issues for Task Server

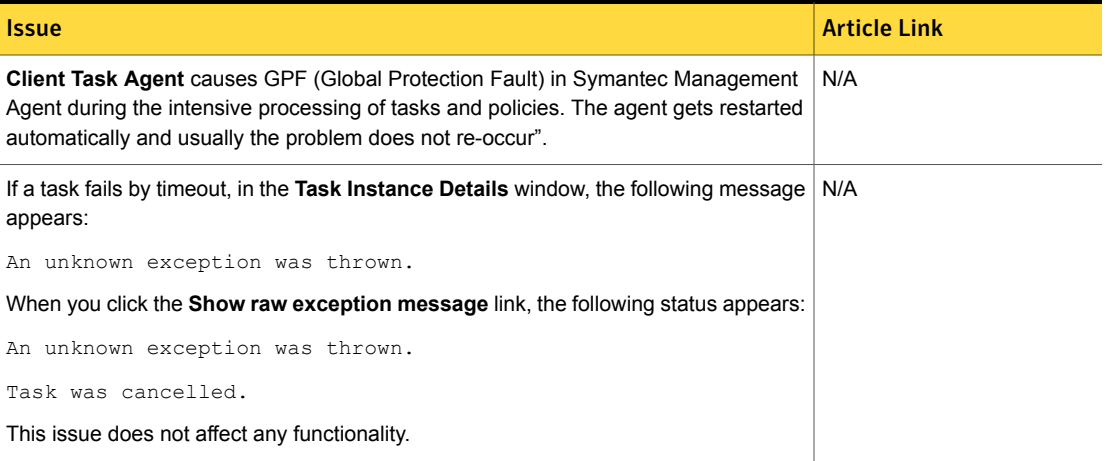

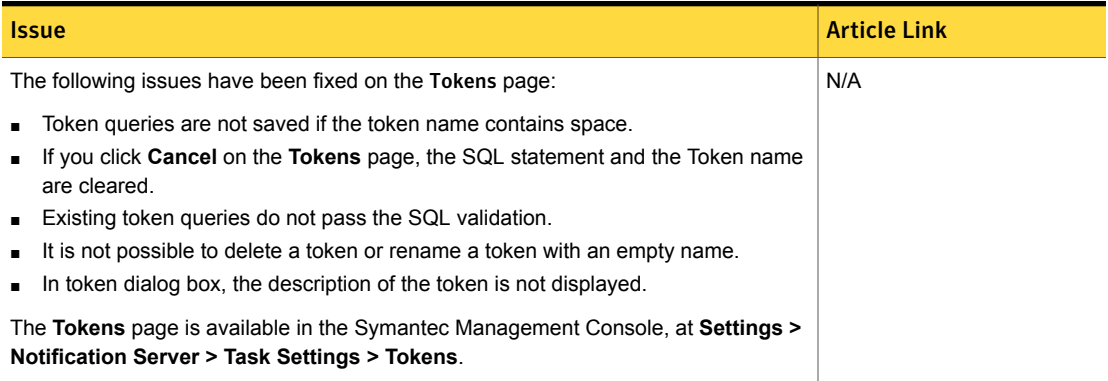

#### Table 1-12 Fixed issues for Task Server *(continued)*

### Other things to know about Symantec Management Platform

<span id="page-28-0"></span>The following are the things to know about this release. If additional information is available, the information has a corresponding article link.

Things to know are separated into the following components:

- Notification Server See [Table](#page-29-0) 1-13 on page 30.
- Task server See [Table](#page-30-0) 1-14 on page 31.
- UNIX/Linux/Mac See [Table](#page-30-1) 1-15 on page 31.
- Network Discovery See [Table](#page-31-0) 1-16 on page 32.
- Data Connector See [Table](#page-32-1) 1-17 on page 33.
- SymHelp See [Table](#page-32-2) 1-18 on page 33.

<span id="page-29-0"></span>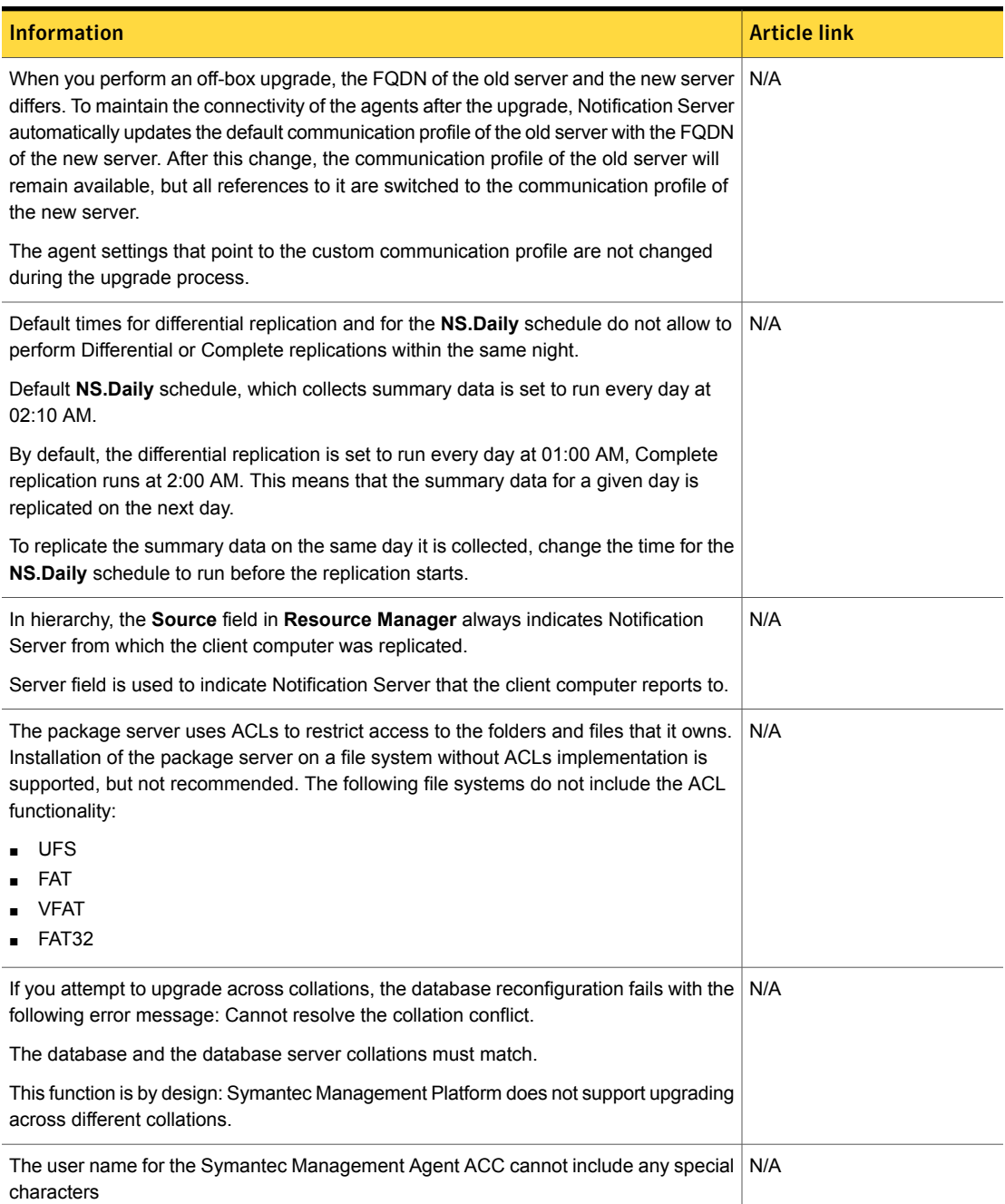

#### Table 1-13 Things to know about Notification Server

<span id="page-30-0"></span>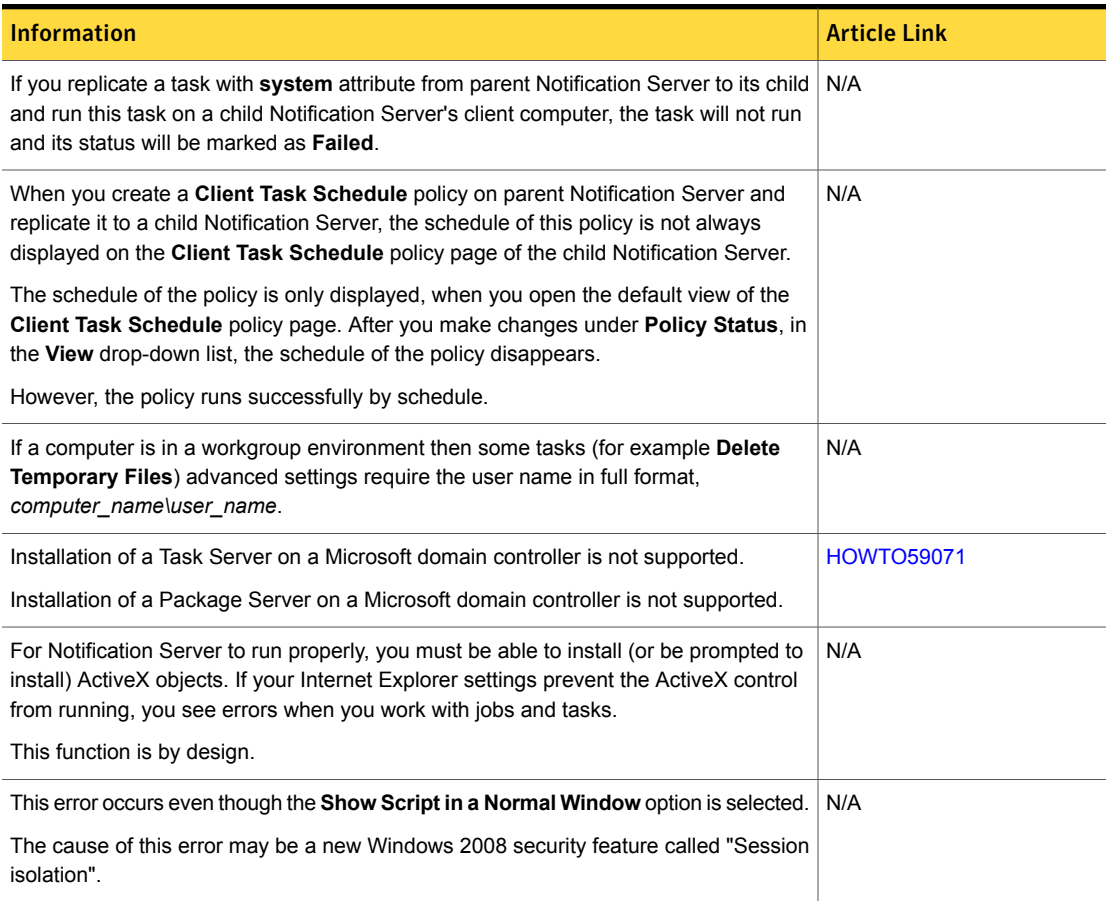

#### Table 1-14 Things to know about Task Server

Table 1-15 Things to know about UNIX/Linux/Mac

<span id="page-30-1"></span>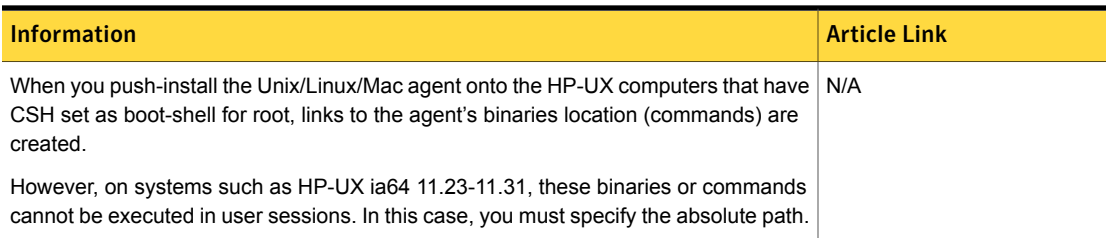

| <b>Information</b>                                                                                                    | <b>Article Link</b> |
|----------------------------------------------------------------------------------------------------|---------------------|
| If you attempt to push-install the Symantec Management Agent for UNIX, Linux, and<br>Mac to a computer system that has a secondary shell that is configured in .profile, the<br>installation may fail. The failure is due to a timeout error.                                                              | N/A                 |
| The secondary shell is any shell other than the configured shell in /etc/passwd for<br>user root in /etc/profile, .profile, or .bash profile.                                                                                                    |                     |
| This issue is a system limitation that is caused by Mac OS 10.6 operating system<br>design, and it cannot be overridden. This limitation may affect the commands that<br>SWD/SMF tasks execute, or it may affect Script tasks.                                                                             | N/A                 |
| When you import a .bz2 package into a software component, the command line for<br>installing this package is generated automatically. While this command line works on<br>Linux and Mac computers, it may not work on some HP-UX systems. In this situation,<br>you must manually adjust the command line. | N/A                 |
| A package server configuration has an <b>Alternate Download Location</b> option. With a<br>Linux package server, you can set this option with a Windows-style path. The path is<br>then converted to a UNIX-style path; for example, $C:\path\ becomes /path$ .                                            | N/A                 |
| However, a trailing slash is required for proper conversion. If you omit the trailing slash<br>as in $C:\phi$ . then the path is not converted correctly.                                                                                                    |                     |

Table 1-15 Things to know about UNIX/Linux/Mac *(continued)*

Table 1-16 Things to know about Network Discovery

<span id="page-31-0"></span>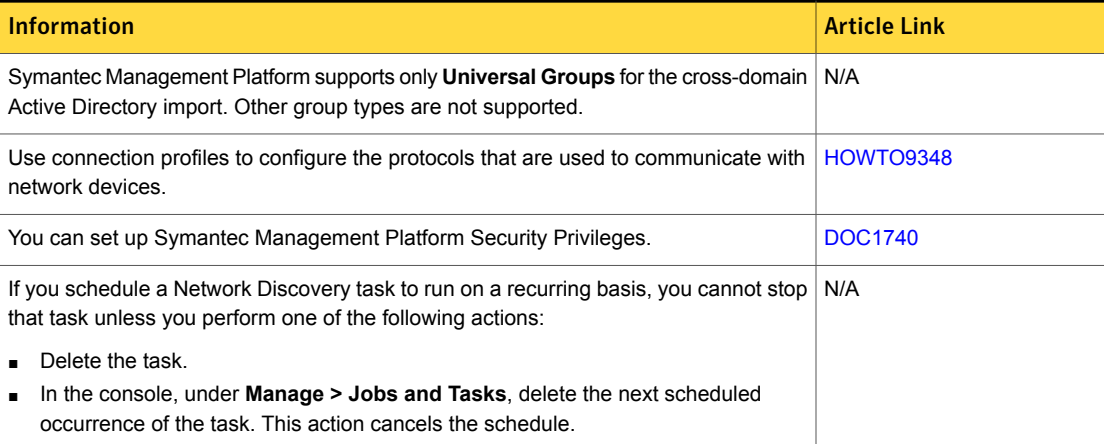

#### Table 1-17 Things to know about Data Connector

<span id="page-32-1"></span>

| <b>Information</b>                                                                                                    | <b>Article link</b> |
|----------------------------------------------------------------------------------------------------|---------------------|
| When you import subnets or computers with Data Connector, make sure that you use   HOWTO95681<br>the following resource lookup keys: | HOWTO95682          |
| For subnets, use Subnet/Subnet Mask lookup key.<br>For computers, use <b>Computer Name/Domain</b> lookup key.                        |                     |

Table 1-18 Things to know about SymHelp

Table 1-19 Documentation resources

<span id="page-32-2"></span>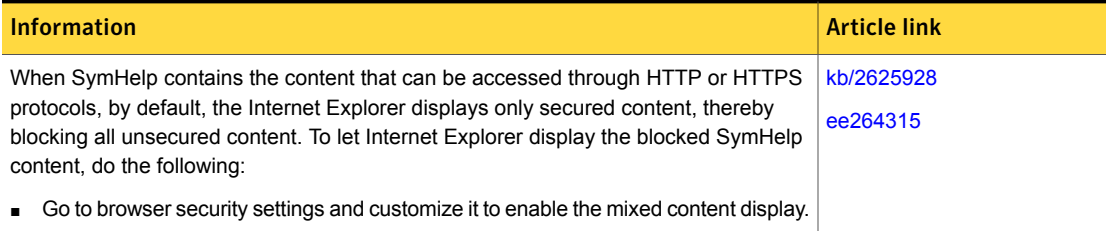

## Where to get more information

<span id="page-32-0"></span>Use the following documentation resources to learn about and use this product.

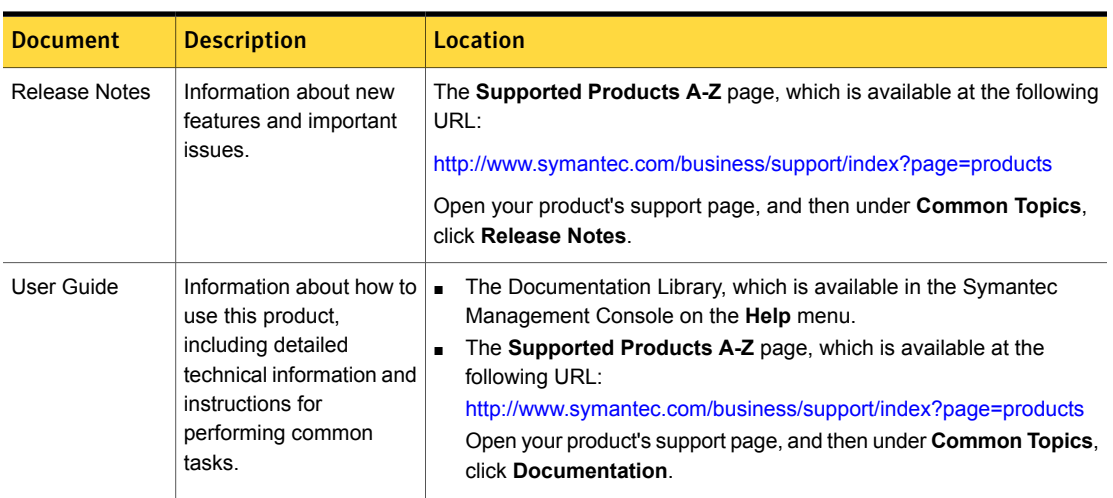

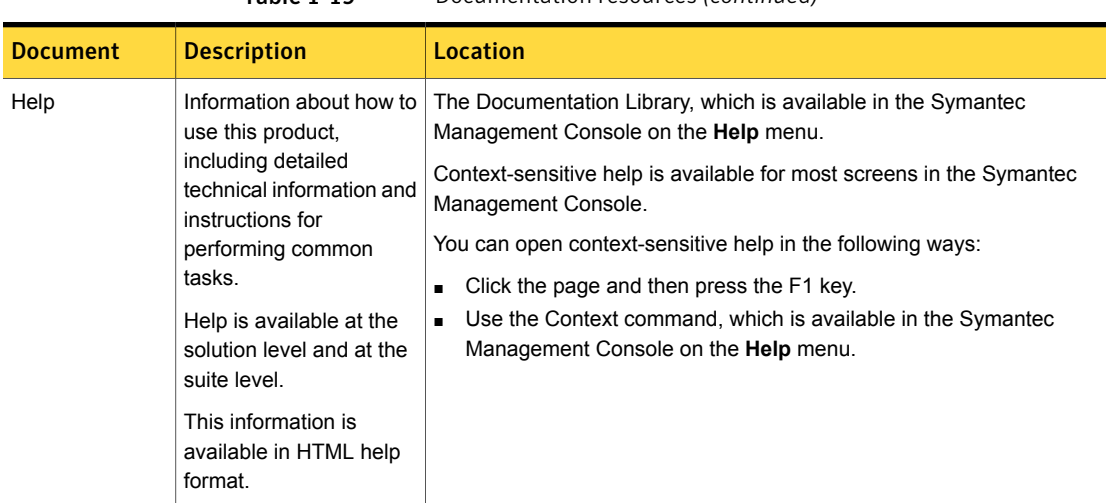

Table 1-19 Documentation resources *(continued)*

In addition to the product documentation, you can use the following resources to learn about Symantec products.

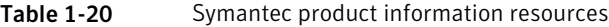

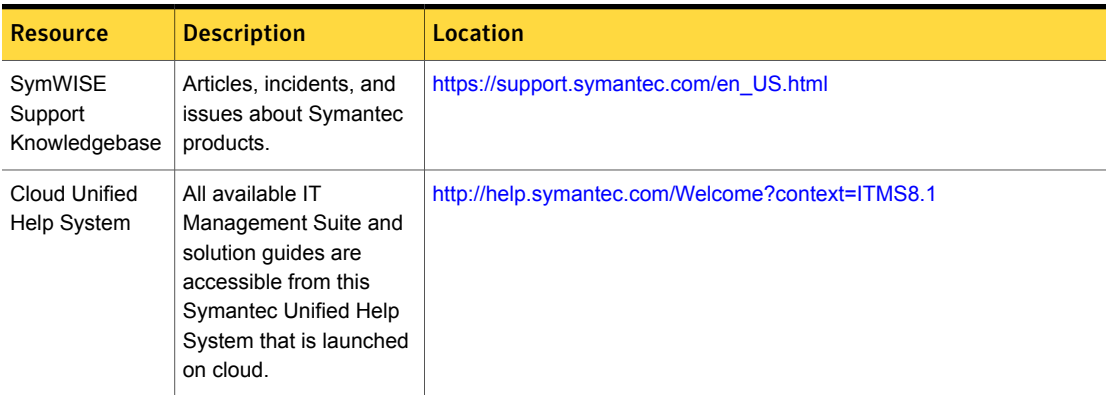

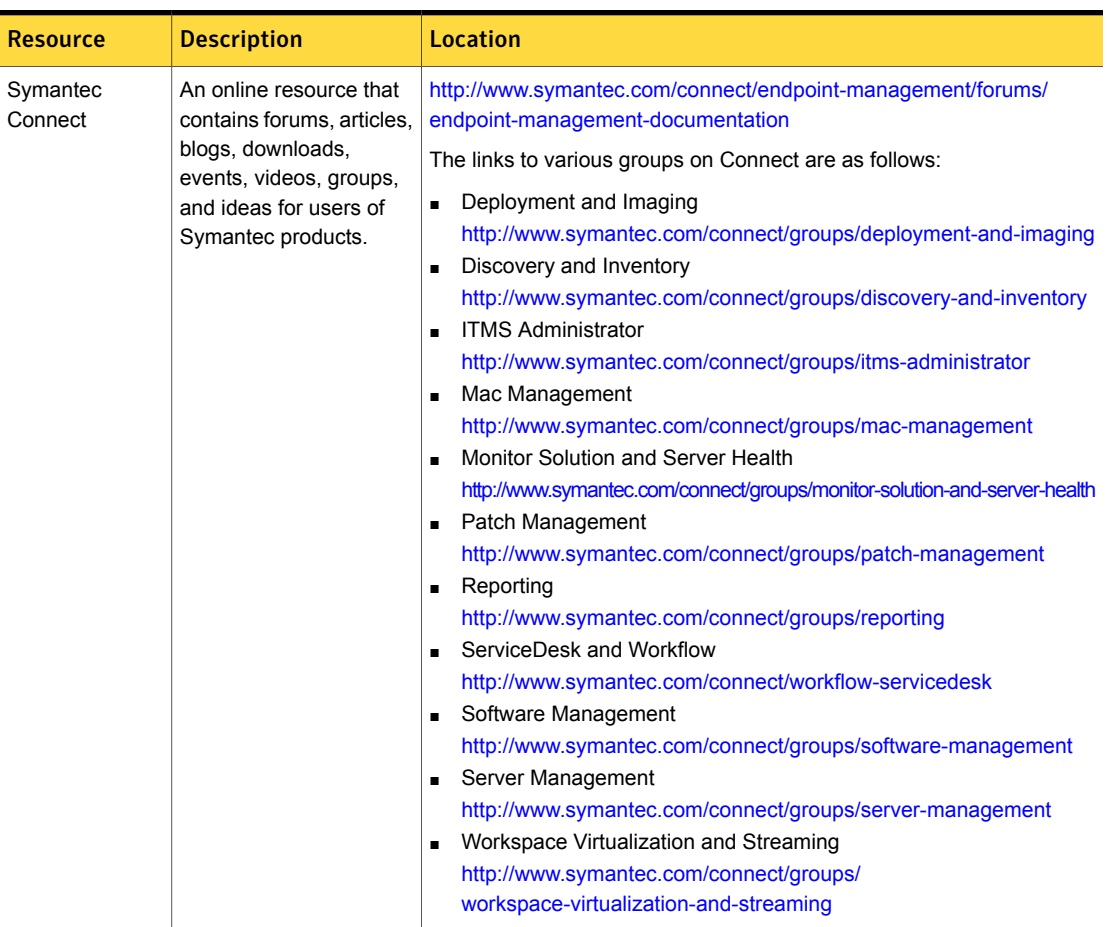

Table 1-20 Symantec product information resources *(continued)*